# Package 'orgutils'

March 21, 2017

<span id="page-0-0"></span>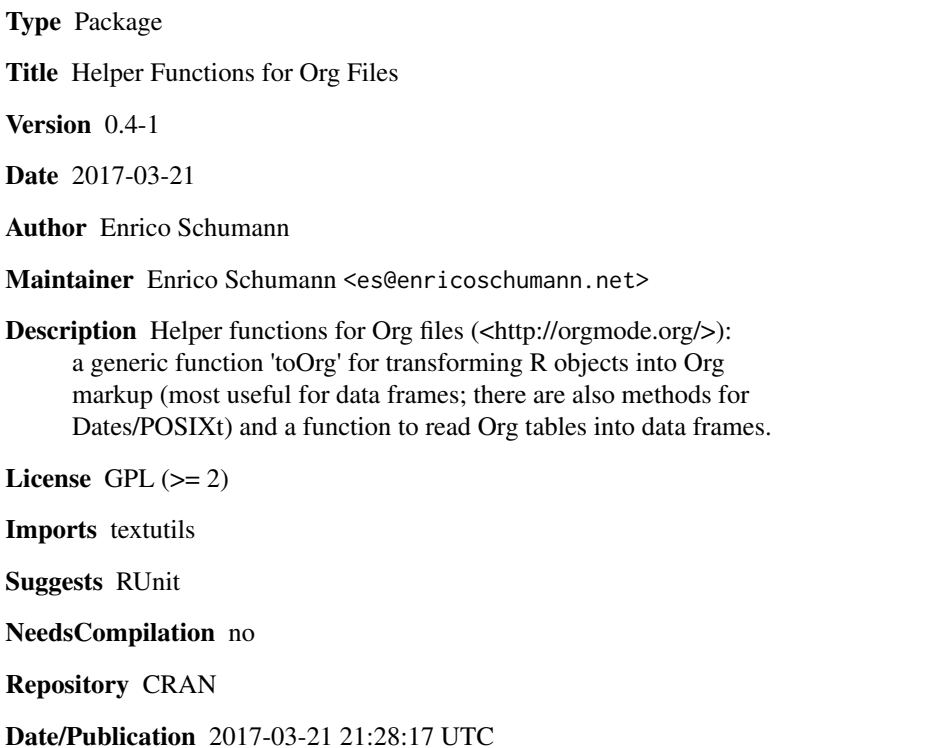

# R topics documented:

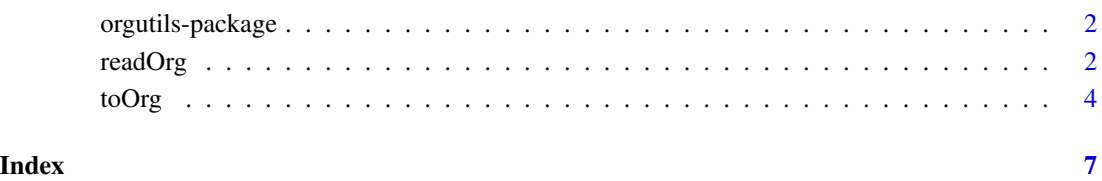

<span id="page-1-0"></span>orgutils-package *Org Utils*

#### Description

Helper functions to interact with Org files: read Org tables, convert R objects to Org markup.

# Details

Org mode is a major mode for Emacs; see <http://orgmode.org/manual/Summary.html#Summary> for a summary of what it does.

The orgutils package provides helper functions for interacting with Org files (reading Org tables, convert R objects to Org markup) without Emacs. Since Org syntax is very human-readable, such conversions are useful also, for instance, in plain-text emails or reports.

There are several other packages that help you work with Org files as well, such as **orgR** or **ascii**.

#### Author(s)

Enrico Schumann <es@enricoschumann.net>

#### References

Org mode manual <http://orgmode.org/>

#### See Also

[toOrg](#page-3-1), [readOrg](#page-1-1)

<span id="page-1-1"></span>readOrg *Read Org Tables*

#### Description

Read an Org table from a file.

#### Usage

```
readOrg(file, header = TRUE, dec = ".", comment.char = "",
       encoding = ", strip.white = TRUE,
       stringsAsFactors = FALSE,
       table.name = NULL, ...)
```
#### <span id="page-2-0"></span>readOrg 3

# Arguments

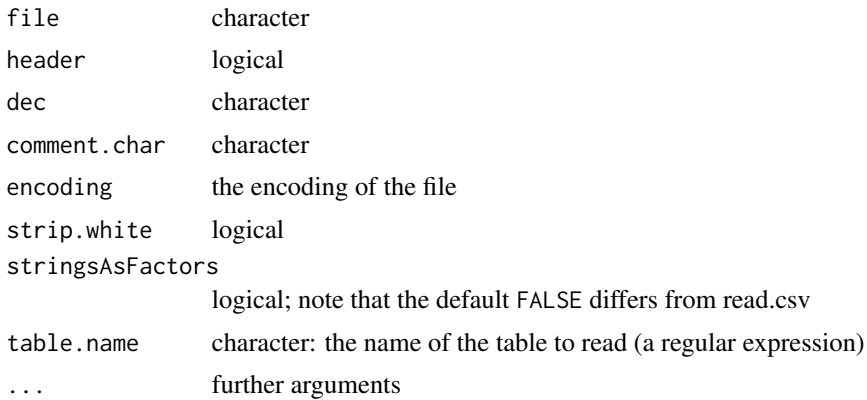

# Details

When header is TRUE, readOrg will read the first 10 lines of the file (or the table, when table.name is specified) and try to find an org table header. Formating instructions such as <5> are discarded. Then the function uses [read.csv](#page-0-0) to read the remainder of the file/table.

When table.name is specified, the function looks for a line that starts with #+NAME: <table.name> and reads the table that follows that line.

For empty files, readOrg behaves like [read.csv:](#page-0-0) when completely empty, it fails; when headers are found, a zero-row [data.frame](#page-0-0) is returned.

# Value

A [data.frame](#page-0-0).

# Author(s)

Enrico Schumann

# References

Org manual <http://orgmode.org/manual/index.html>

#### See Also

[read.csv](#page-0-0)

# Examples

```
## Not run:
## create an Org file with a table and read the table
tmp < -"#+TITLE: A Table
```
Next comes a table.

```
#+name: test_table
| a | b |
|---+---|
| 1 | 2 |
| 3 | 4 |
That was a table.
"
fname <- tempfile("testfile", fileext = ".org")
writeLines(tmp, fname)
require("org")
readOrg(fname, table.name = "test_table")
## End(Not run)
```
# <span id="page-3-1"></span>toOrg *Generate Org-mode Markup*

# Description

Transform R objects into Org-mode objects.

# Usage

```
\text{toOrg}(x, \ldots)## S3 method for class 'org'
print(x, \ldots)## S3 method for class 'data.frame'
\text{toOrg}(x, \text{row.names = NULL}, \ldots)## S3 method for class 'Date'
\text{toOrg}(x, \text{ inactive} = \text{FALSE}, \dots)## S3 method for class 'POSIXt'
toOrg(x, inactive = FALSE, ...)
```
#### Arguments

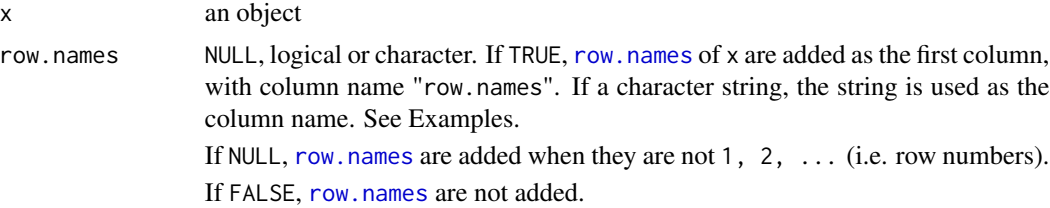

<span id="page-3-0"></span>

#### <span id="page-4-0"></span>toOrg 5

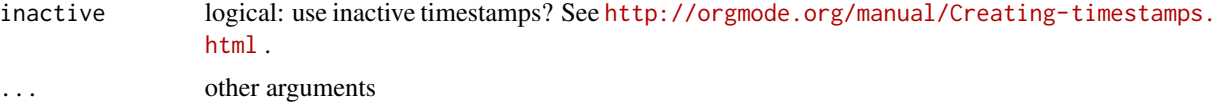

# Details

Transforms an object x into character vectors with Org markup. Most useful when x is a [data.frame.](#page-0-0)

toOrg is meant for snippets of code, not for producing whole Org documents.

When you work with POSIXt, make sure that a potential timezone does not cause trouble: Org does not support timezones.

#### Value

A character vector, usually with class org. In some cases, class [character](#page-0-0) is additionally attached. To save it to a file, use [writeLines](#page-0-0).

# Author(s)

Enrico Schumann

# References

Org mode manual <http://orgmode.org/manual/index.html>

# See Also

[toLatex](#page-0-0), [as.orgtable](#page-0-0)

# Examples

```
\text{toOrg}(data.\text{frame}(a = 1:3, \text{ row}.\text{names} = \text{LETTERS}[1:3]))\# \# \Rightarrow | row.names | a |
## |-----------+---|
## | A | 1 |
## | B | 2 |
## | C | 3 |
toOrg(data, frame(a = 1:3))## => | a |## |---|
## | 1 |
## | 2 |
## | 3 |
toOrg(data-frame(a = 1:3), row.name = TRUE)\# \# \Rightarrow | row.names | a |
## |-----------+---|
## | 1 | 1 |
## | 2 | 2 |
## | 3 | 3 |
```

```
toOrg(data, frame(a = 1:5), row. names = "row numbers")## => | row numbers | a |
     ## |-------------+---|
## | 1 | 1 |
     \begin{array}{ccc} \vert & 2 & \vert & \vert & 2 \end{array}## | 3 | 3 |
\# | 4 | 4 |
## | 5 | 5 |
```

```
## Not run:
writeLines(toOrg(data.frame(a = 1:3)), "~/Desktop/my_table.org")
## End(Not run)
```

```
## Dates/Times
toOrg(as.Date("2015-01-01")) ## <2015-01-01 Thu>
toOrg(as.Date("2015-01-01"), inactive = TRUE) ## [2015-01-01 Thu]
toOrg(Sys.time()) ## <2017-03-20 Mon 13:23:18>
```

```
## Convert Org dates to Date
```

```
## see ?strptime: Each input string is processed as far as
## necessary for the format specified: any
## trailing characters are ignored.
d <- toOrg(as.Date("2015-01-01"))
as.Date(d, "<%Y-%m-%d")
```
# <span id="page-6-0"></span>Index

∗Topic package orgutils-package, [2](#page-1-0)

as.orgtable, *[5](#page-4-0)*

character, *[5](#page-4-0)*

data.frame, *[3](#page-2-0)*, *[5](#page-4-0)*

org *(*orgutils-package*)*, [2](#page-1-0) orgutils-package, [2](#page-1-0)

print.org *(*toOrg*)*, [4](#page-3-0)

read.csv, *[3](#page-2-0)* readOrg, *[2](#page-1-0)*, [2](#page-1-0) row.names, *[4](#page-3-0)*

toLatex, *[5](#page-4-0)* toOrg, *[2](#page-1-0)*, [4](#page-3-0)

writeLines, *[5](#page-4-0)*